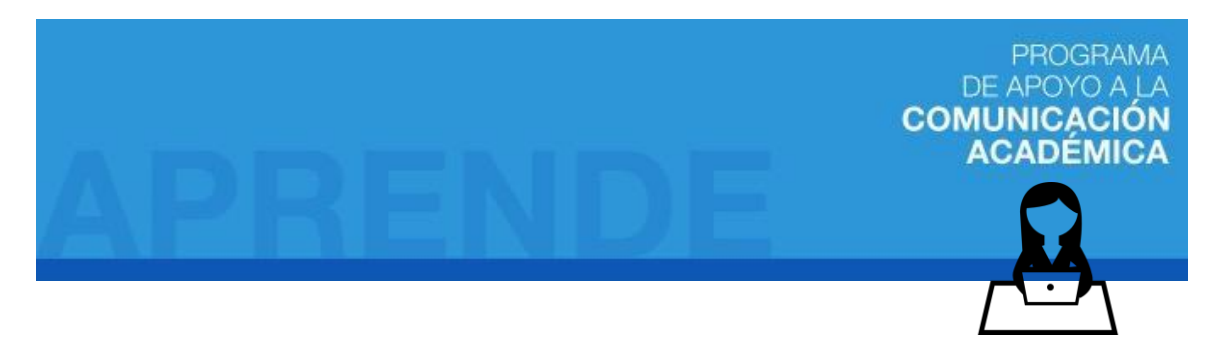

## **¿Cómo ampliar nuestro vocabulario?**

¿Necesitas ayuda ampliando y mejorando tu vocabulario en inglés? Sigue estos consejos para ir incorporando nuevas palabras que serán útiles y prácticas para el uso del inglés.

Uno de los métodos que recomendamos para ampliar su vocabulario es el *vocabulary journal*. En inglés, un 'journal' es un tipo de diario donde se escribe de forma periódica. Por lo tanto, el *vocabulary j*ournal es una lista que se crea, semana a semana, en base a tus necesidades del lenguaje. Esta lista está compuesta por 6 elementos: la palabra que están investigando, su transcripción fonética, *part of speech* (categoría gramatical), la definición, un ejemplo y sinónimos o palabras similares. En la imagen de abajo hay un ejemplo de cómo es el *vocabulary journal*:

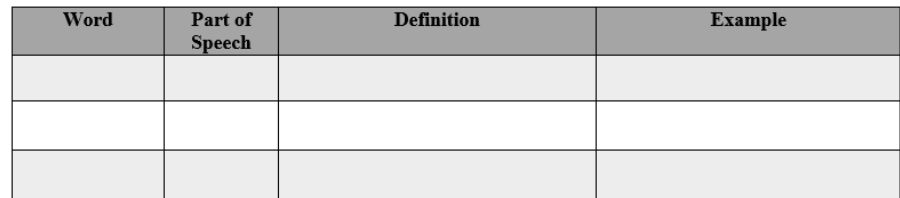

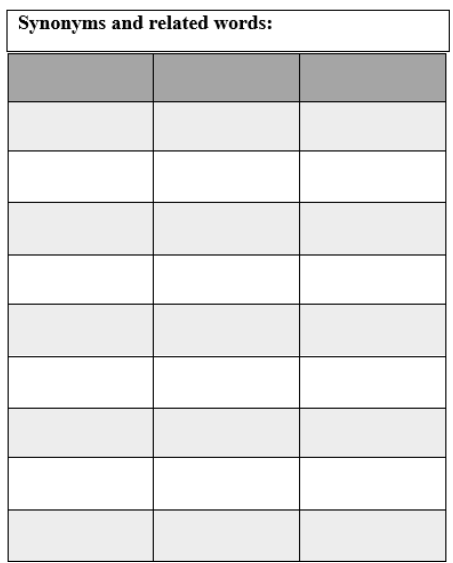

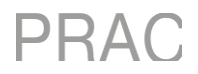

## **¿Cómo debes trabajar el vocabulary journal?**

Para comenzar, debes tener 3 palabras en inglés que quieras aprender. Estas palabras pueden ser algunas que hayas escuchado en tu trabajo, clases, televisión, canciones, artículos, investigaciones, etc. La idea es que las palabras que quieras aprender o aclarar (en caso de conocerlas, pero no estar seguro sobre su significado) es que sean palabras que vas a estar utilizando. Entre más puedas aplicar las palabras del *vocabulary journal* en tu día a día, más podrás internalizarlas. No es muy práctico aprender palabras muy rebuscadas si es que estas no van a ser utilizadas, pues con el tiempo se olvidan rápidamente.

Otro tema importante del *vocabulary journal* es que el proceso tiene que ser completamente hecho en inglés. Ya que vas a estar investigando solamente 3 palabras por semana, la idea es que el estudio de estas palabras sea hecho completamente en el idioma que quieras utilizarlas. De esta forma vas a estar aprendiendo palabras nuevas en el idioma que serán utilizadas, sin tener que depender de tu primer idioma.

Ahora que sabes cómo funciona el *vocabulary journal*, hagamos uno en conjunto, con la palabra "vast". El primer paso es buscar la definición de la palabra en algún diccionario de inglés. Para efectos de este ejercicio vamos a usar Merriam Webster, ya que este diccionario tiene implementado un Thesaurus (un diccionario de sinónimos y antónimos) en la misma página.

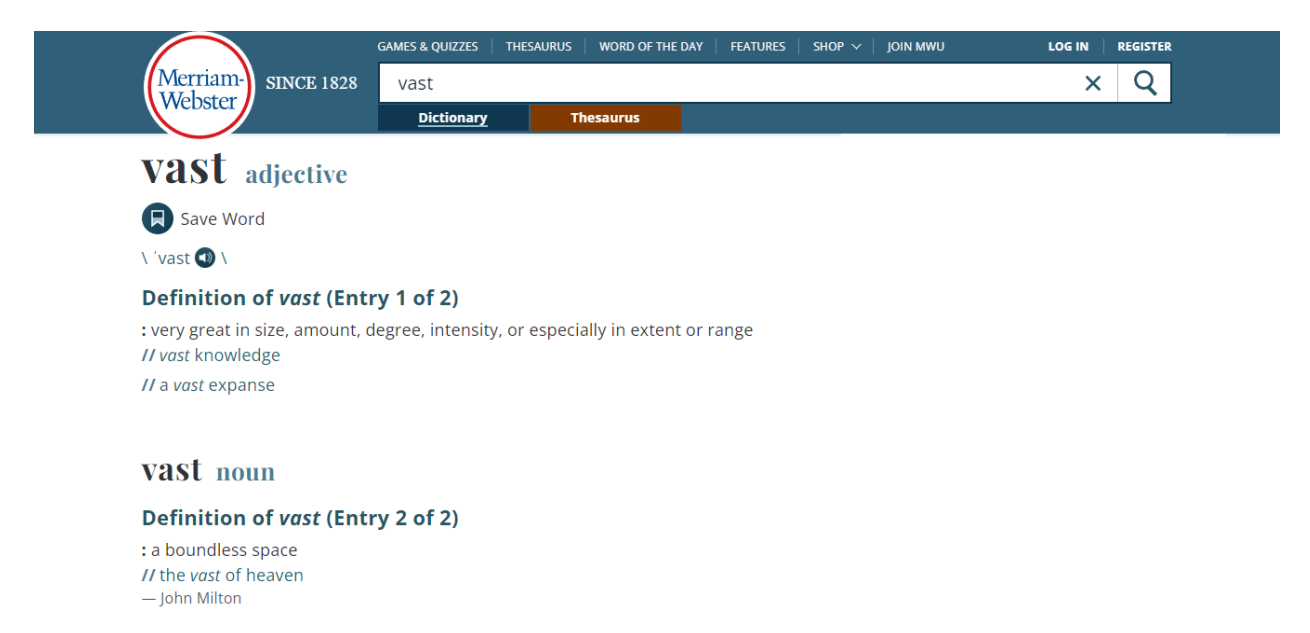

Al buscar la palabra "vast", podemos ver que hay una definición para adjetivo y sustantivo. Para efectos del *vocabulary journal*, sugerimos que elijas una de las definiciones y, en futuras semanas, busques las otras definiciones. De esta forma, no confundirás los distintos significados (en caso de que sean definiciones completamente diferentes, como pasa con algunas palabras) y puedes enfocarte en la definición que te sea más útil.

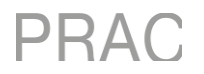

En el caso de "vast", nos enfocaremos en el adjetivo, ya que este se acerca más al uso original donde escuchamos la palabra y la que pensamos que nosotros podríamos utilizar más, en comparación con su uso como sustantivo.

Considerando esto, vamos a rellenar el *vocabulary journal* con la información que tenemos hasta ahora:

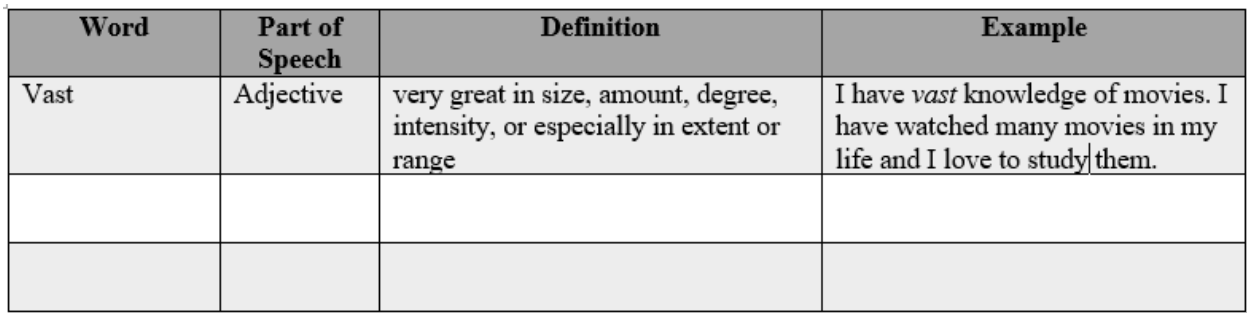

Con la información del diccionario, pudimos agregar la categoría gramatical, la definición y escribimos un ejemplo en base a lo que entregaba la página.

Antes de ver los sinónimos y palabras similares, debemos agregar la transcripción fonética para poder tener una idea de cómo se pronuncian estas palabras.

A pesar de que los diccionarios tienden a tener transcripciones propias, sugerimos utilizar la página "toPhonetics" (https://tophonetics.com/), ya que es posible elegir entre inglés americano o británico, dependiendo de cuál será más útil para ti. Además, esta página no tiende a simplificar las vocales, como varios diccionarios, lo cual puede ser aún más difícil de leer en la práctica.

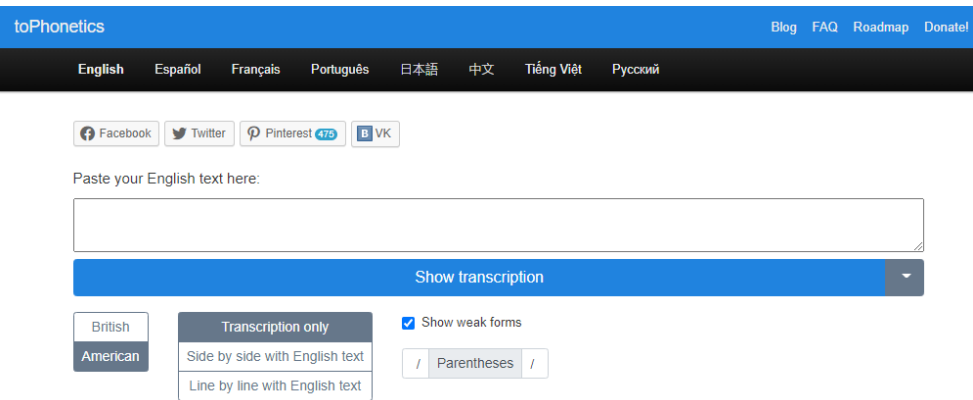

Al entrar a la página de "toPhonetics", elegimos las opciones de inglés americano y sólo la transcripción, ya que se asimila más al tipo de inglés que utilizamos nosotros. Entonces, al escribir "vast", nos aparecerá la palabra con su transcripción:

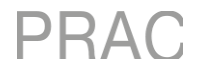

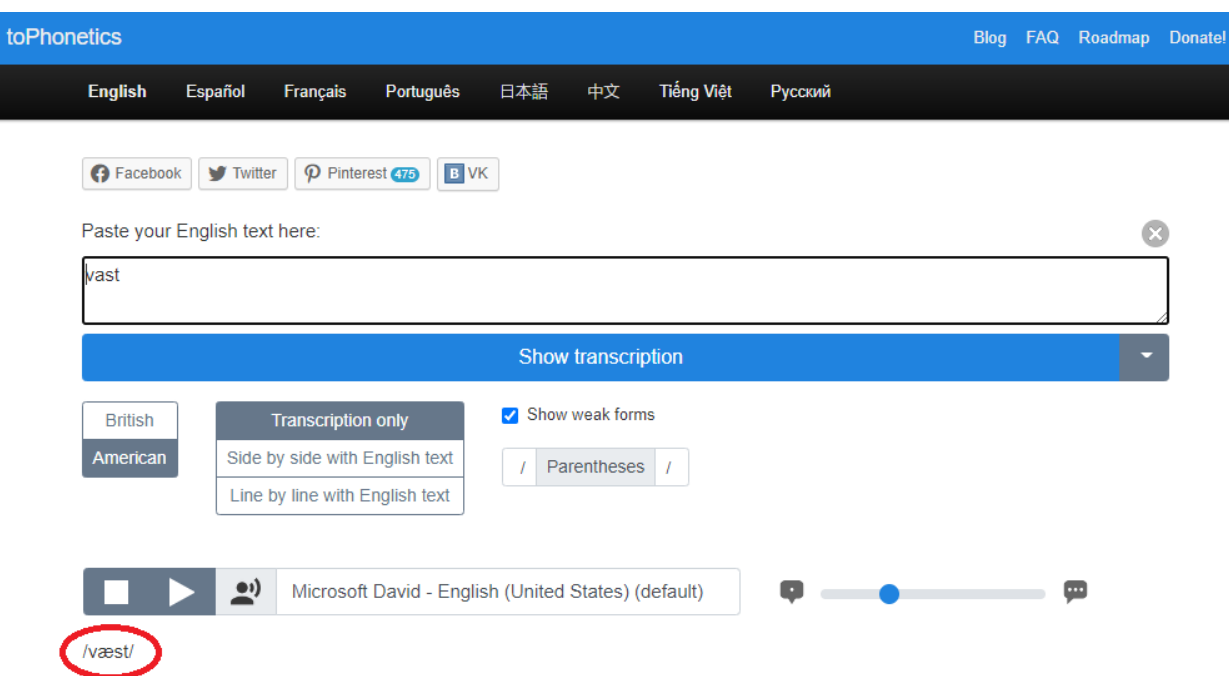

Las transcripciones pueden parecer abrumadoras al principio, pero haz el ejercicio de escuchar la pronunciación que da la página y, con el tiempo, podrás empezar a ver patrones en la pronunciación, particularmente de las vocales, lo que te ayudará mucho para entender cómo ciertas palabras se pronuncian en inglés.

Entonces con esto actualizamos nuevamente nuestro *vocabulary journal*:

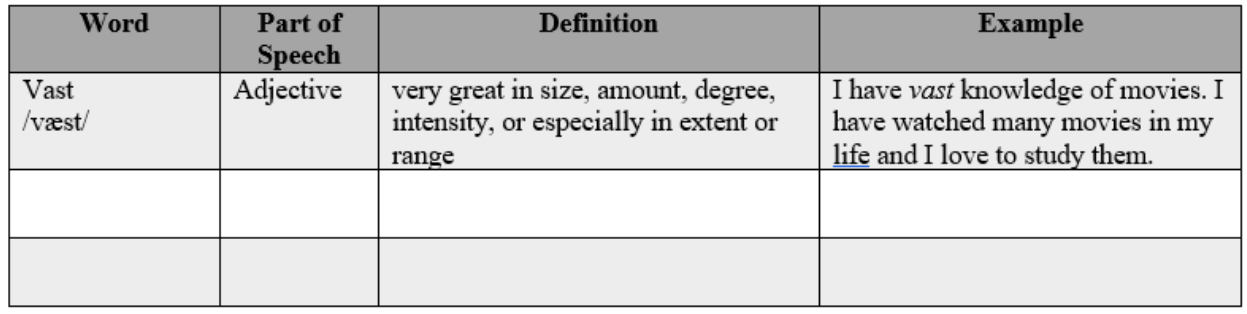

Ahora lo último que nos falta es nuestra lista de sinónimos y palabras similares. Para esto volvemos a Merriam Webster y entramos a la sección de Thesaurus:

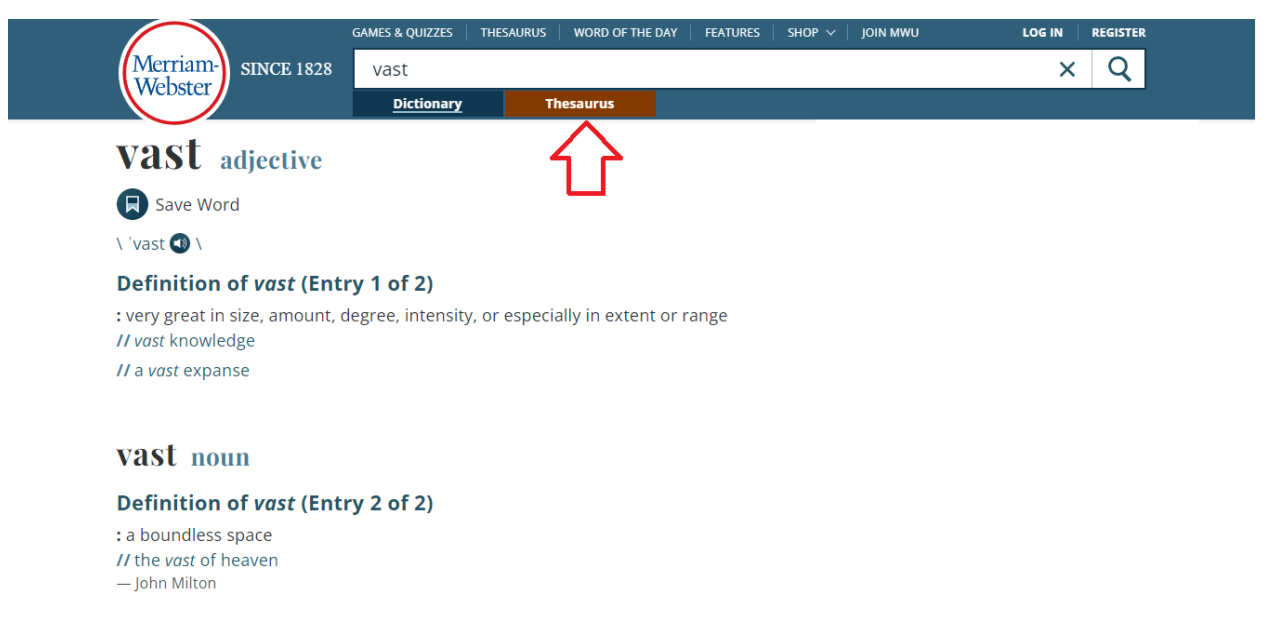

Al hacer click en el Thesaurus, te podrías encontrar con el mismo dilema de tener más de una lista de sinónimos y antónimos, dependiendo de la definición de la palabra. En estos casos debemos tener mucho cuidado de no agregar sinónimos o palabras similares de una definición distinta con la que estamos trabajando. Es por esto que hay que prestar mucha atención y leer cada definición minuciosamente. Sin embargo, en el caso de "vast", no tendremos este problema:

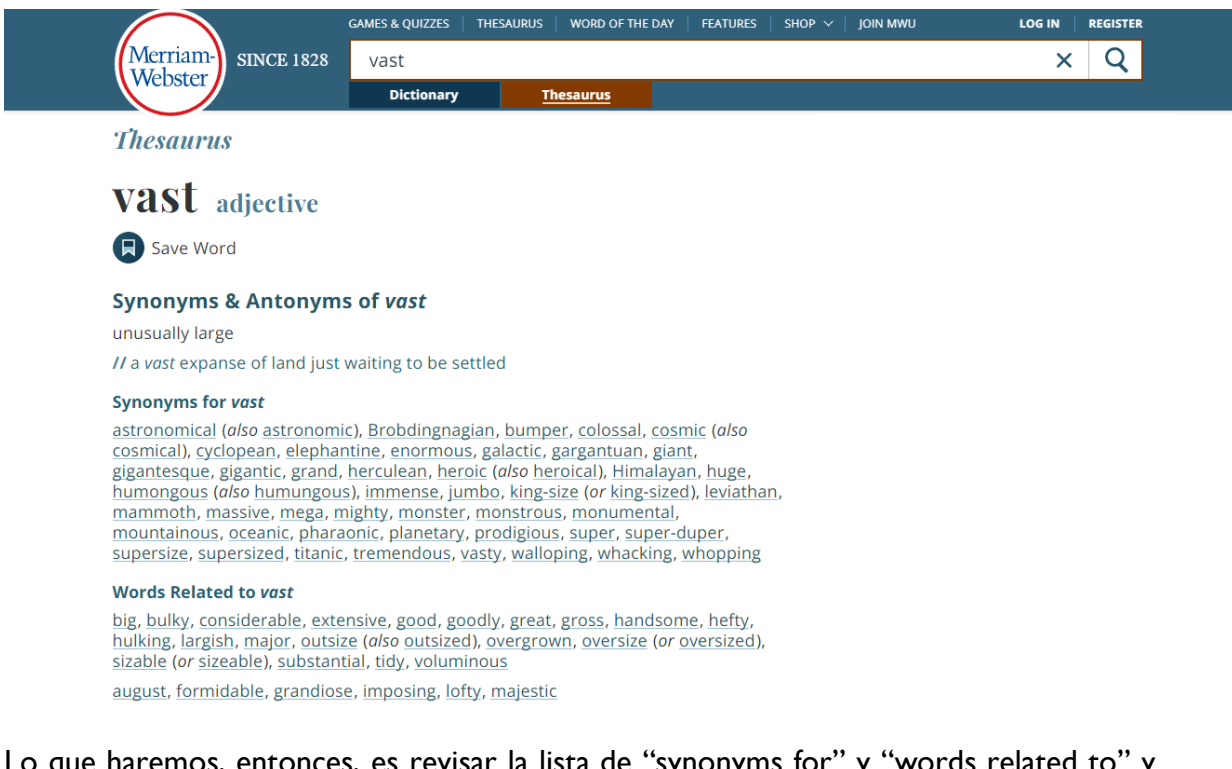

Lo que haremos, entonces, es revisar la lista de "synonyms for" y "words related to" y elegir la cantidad que queramos para poner en nuestra lista de sinónimos y palabras similares. Es sumamente importante que las únicas palabras que agregues en esta lista sean

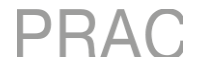

palabras que ya conoces. Es decir, la única palabra nueva (que no conocías con anterioridad) en tu *vocabulary journal* debería ser la palabra que se está investigando. Todas las palabras que elijas para esta segunda lista deben ser conocidas. Por ejemplo:

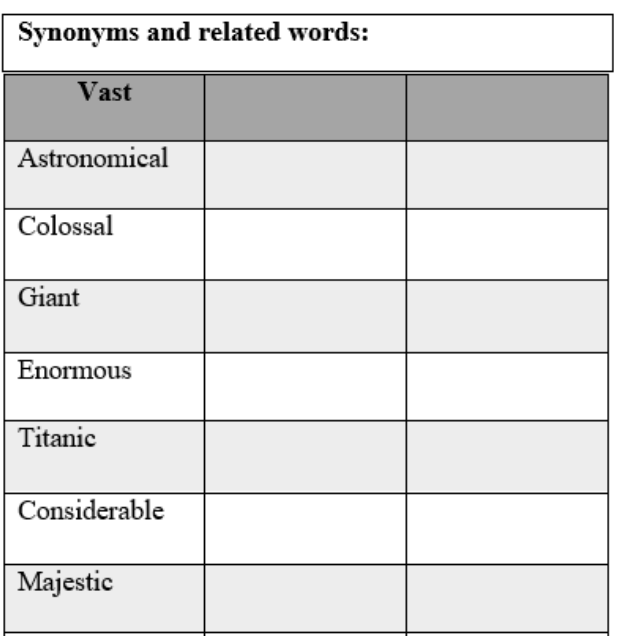

Al agregar nuestros sinónimos y palabras similares, completamos la primera de tres entradas en nuestro *vocabulary journal* semanal. Lo que quedaría es repetir el proceso, semanalmente, con otras dos palabras más. Así podrás embarcarte en el camino de mejorar y ampliar tu vocabulario en inglés.

## SOBRE ESTE MATERIAL

## Autor: **Kathleen Curtis**

Tutora del PRAC Editor: Isaac Galassi

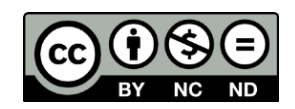

Esta obra está licenciada bajo la Licencia Creative Commons Atribución-NoComercial-SinDerivar 4.0Internacional. Para ver una copia de esta licencia, visita <http://creativecommons.org/licenses/by-nc-nd/4.0/>

**Puedes encontrar más recursos como este en el sitio web del PRAC**

PROGRAMA DE APOYO A LA<br>COMUNICACIÓN ACADÉMICA

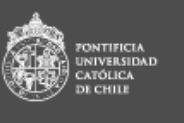

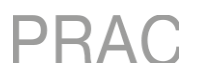